Les cours du BTS SIO - https://siocours.lycees.nouvelle-aquitaine.pro/

## **Packer**

Ressources :

<https://learn.hashicorp.com/packer>

## **Sommaire**

- [Packer : Installation sur Debian](https://siocours.lycees.nouvelle-aquitaine.pro/doku.php/reseau/packer/installdebian)
- [Packer : utilisation avec Proxmox](https://siocours.lycees.nouvelle-aquitaine.pro/doku.php/reseau/packer/packerproxmox)
- [Packer : Construire une image](https://siocours.lycees.nouvelle-aquitaine.pro/doku.php/reseau/packer/buildimage)

From: <https://siocours.lycees.nouvelle-aquitaine.pro/> - **Les cours du BTS SIO**

Permanent link: **<https://siocours.lycees.nouvelle-aquitaine.pro/doku.php/reseau/packer/accueil>**

Last update: **2021/06/04 18:36**

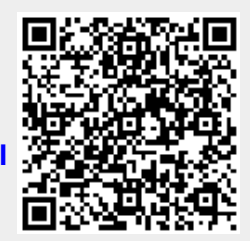